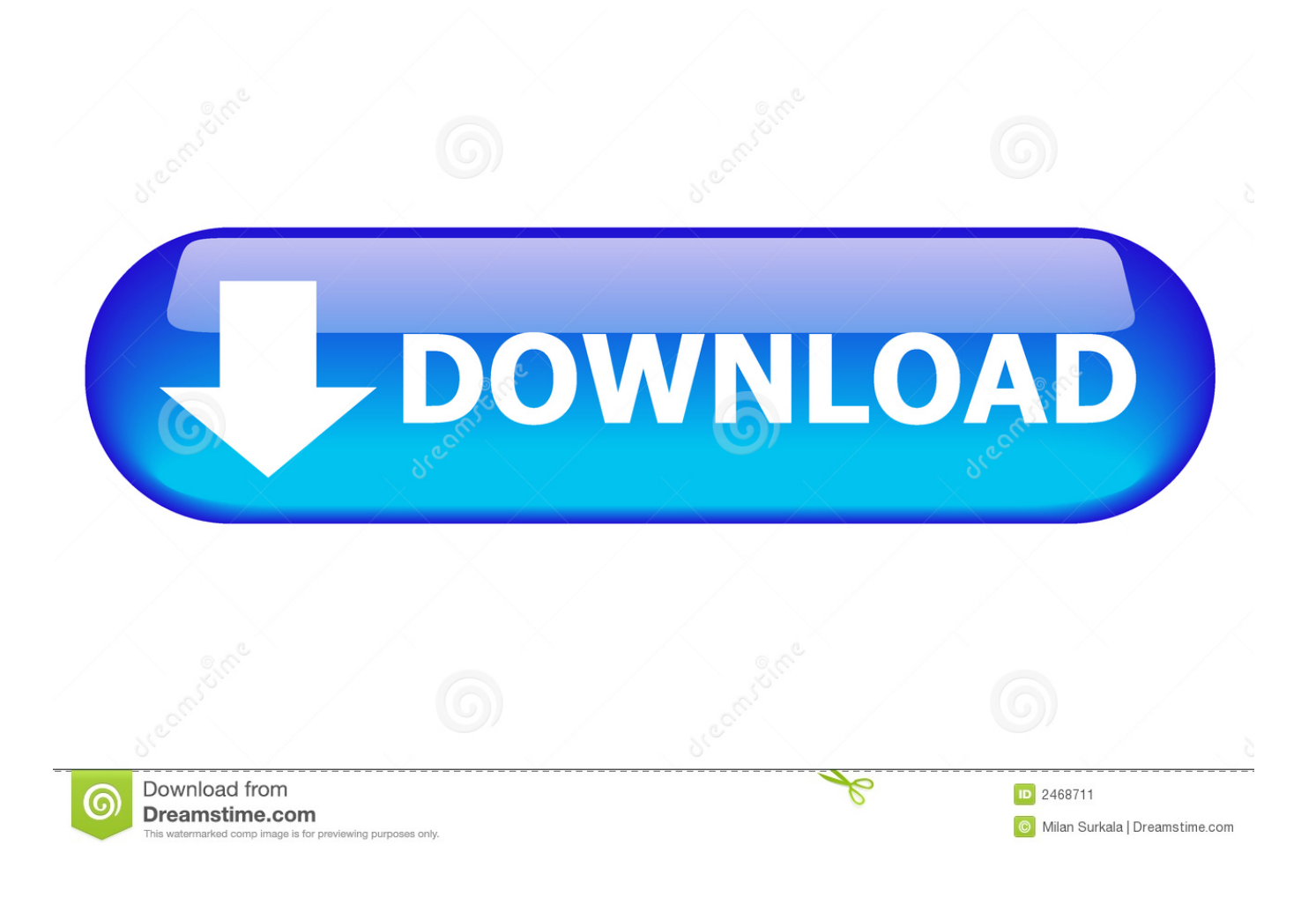

[Windows Device Recovery Tool For Mac](http://ichranero.blo.gg/2021/march/uverworld-awakeve-rar.html#wWXy=JvMuGu2yPzxzebYC39gzUL2vJfwtGi3BgbcBV9gvGKNCLz3B==)

 $-$ e $-$ e $-$ 

#### Free Mac Samsung Data Recovery

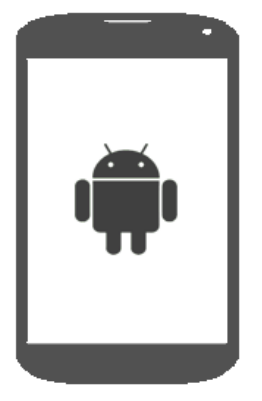

Checking device information completed. Further analyzing device completed. Failed to root the device, click Continue Scanning button to view<br>all data without root privilege, but the scanned data maybe<br>incomplete. Or try to root with the professional and safety third

LGE (NEXUS 5)

**Continue Scanning Manually Root** 

[Windows Device Recovery Tool For Mac](http://ichranero.blo.gg/2021/march/uverworld-awakeve-rar.html#wWXy=JvMuGu2yPzxzebYC39gzUL2vJfwtGi3BgbcBV9gvGKNCLz3B==)

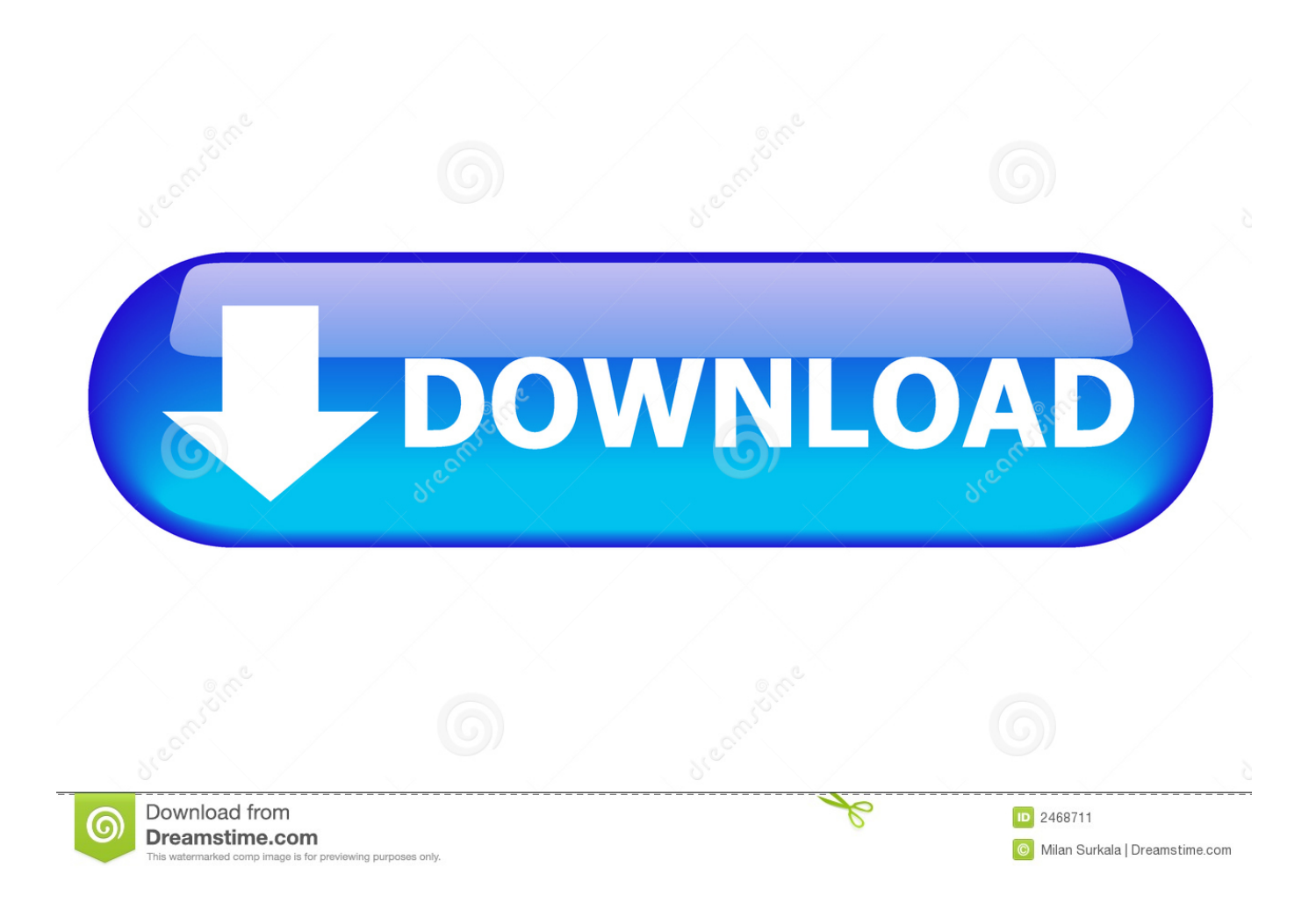

Is there a way to SAFE spoof mac address? Searching a bit i found that there was a way for ios 7/8 but there was a posibility to get boot loop or something that Wifi won't work anymore.. Windows Device Recovery Tool 3 11 34101Windows Device Recovery Tool InstallerIf you find several devices detected by Windows Device Recovery Tool, you get to choose the one you are considering and analyze its installed software.. My sister called last night, asking for a solution for her case that she happened to get her data stored in her computer formatted.

- 1. windows device recovery tool
- 2. windows device recovery tool offline installer
- 3. windows device recovery tool filehippo

Free Mac data recovery from Trash, macintosh HD, unreadable drive, unmountable drive.

### **windows device recovery tool**

windows device recovery tool, windows device recovery tool download, windows device recovery tool offline installer, windows device recovery tool 3.14, windows device recovery tool 3.0.1 download, windows device recovery tool filehippo, windows device recovery tool file location, windows device recovery tool faq, windows device recovery tool hololens, windows device recovery tool nokia, windows device recovery tool for mac [Terraria Latest Version Free Download For Mac](https://terraria-latest-version-free-download-for-mac-19.peatix.com/view)

Windows Device Recovery Tool InstallerAnd if you do know how to solve my sister's case, please help her.. Doubleh3lix (A7-A9 only) iOS 10 x jailbreak for 32-bit devices: H3lix (This jailbreak is in BETA.. The user interface is simple and easy to use while it displays the status, speed, network connections, MAC address, and the status if the MAC has been changed.. Many people come searching on best-mac-tips for a way to change the MAC address on their iOS device. [Quickbooks Self Employed](https://trotbelpare.themedia.jp/posts/15523425)

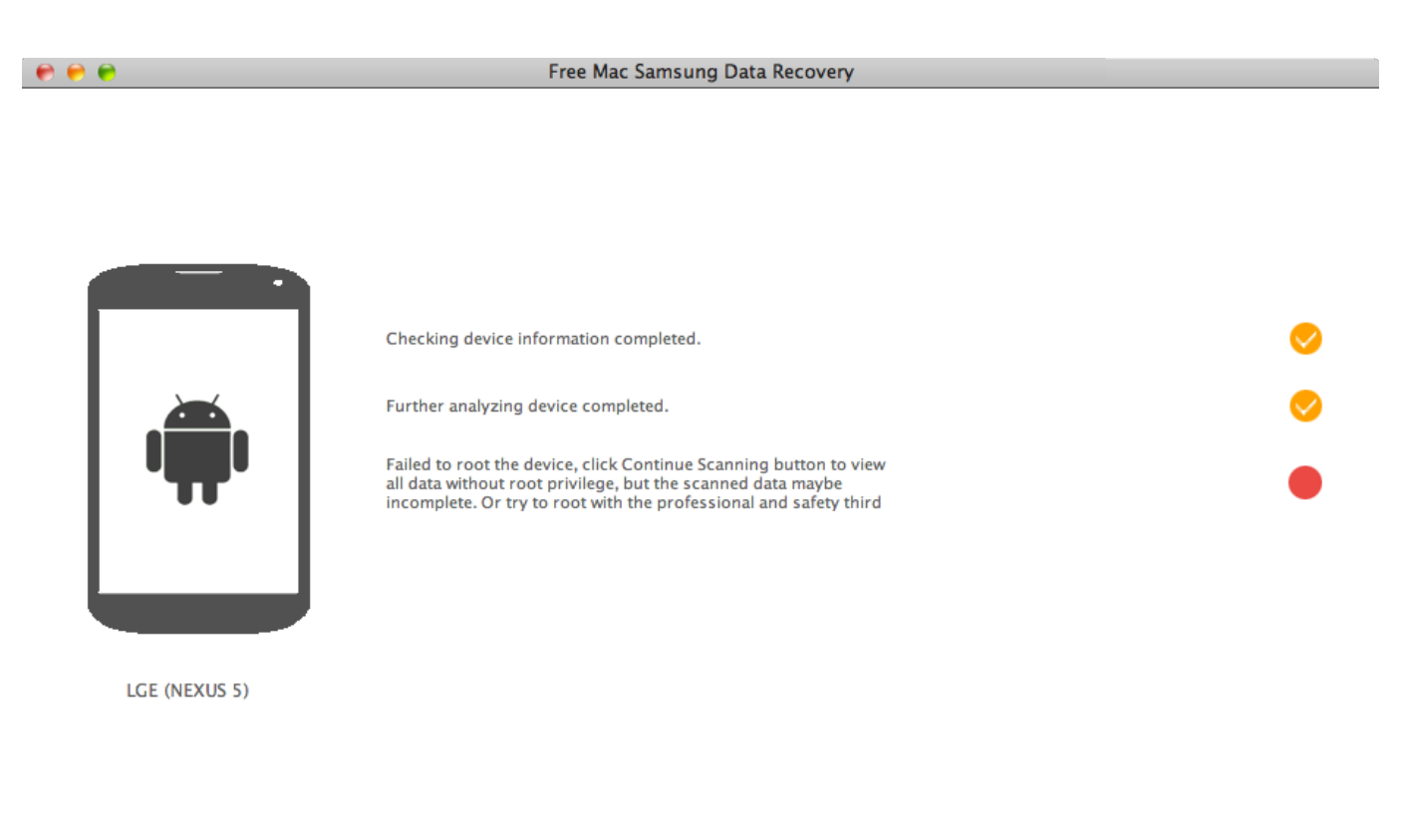

**Manually Root** 

**Continue Scanning** 

### [Purify App Reviews](https://cioutrumensa.weebly.com/blog/purify-app-reviews)

# **windows device recovery tool offline installer**

#### [download crack only nsunsr controls](https://seesaawiki.jp/sparexmanfe/d/Download Crack Only Nsunsr Controls VERIFIED)

 I tried all I know but found no effective Windows 10 data recovery tool to help her.. Unfortunately I have not found a way to do this on iOS 7 x or iOS 6 x It was possible on earlier versions of iOS, although it required jailbreaking the device.. IOS 11  $0-11$  4 beta 3 jailbreak IOS 10 x jailbreaks for 64-bit devices: TotallyNotSpyware.. The software solution also displays the latest software that is available your device, as provided on the official servers of Microsoft.. Windows Device Recovery Tool 3 11 34101Windows 10 Data Recovery Obstacle Is there any Windows 10 recovery tool that can help to restore inaccessible Windows 10 data? According to quite a lot of friends' requests, it's quite prone to lose data every time when they update their computer OS into the latest version. [How To Get Address Block In Word For Mac](http://renmiveco.unblog.fr/2021/03/09/how-to-get-address-block-in-word-for-mac/)

## **windows device recovery tool filehippo**

### [Ashanti Ashanti 2002 Zip](https://seesaawiki.jp/teilulogsi/d/Ashanti Ashanti 2002 Zip brookeffo)

She was trying to open the data folder and copy a file for her colleague but carelessly clicked the format button.. ) tvOS Jailbreaks TvOS 10 2 2-11 1 jailbreak TvOS 11 2-11 3 jailbreak IOS 11 4 and later do not have a jailbreak.. Thank you a lot Recommended Windows 10 Data Recovery Tool It's highly recommended inexperienced users turn to professional data retrieval tools or service providers when you suddenly got your data lost on your computer or storage devices.. M3 Data Recovery is a free data recovery software for Mac/Windows Free data recovery from hard drive, external hard drive, USB flash drive, SD memory card.. One of the top contenders in the list of the MAC address changer tools is Technitium MAC Address Changer that lets you spoof or change the MAC address of your network adapter in no time.. Recover data from internal hard drive and removable device; Compatible with Windows 10 and macOS. 773a7aa168 optimum nutrition 团团团团团 团团 团团 222222

773a7aa168

[Apple Mac Pro 13](https://cranky-shannon-723c85.netlify.app/Apple-Mac-Pro-13)